# Claw Machine Pro

Alan O'Toole | Email: Alan@AlanOToole.com

Thank you for purchasing Claw Machine Pro.

-Alan

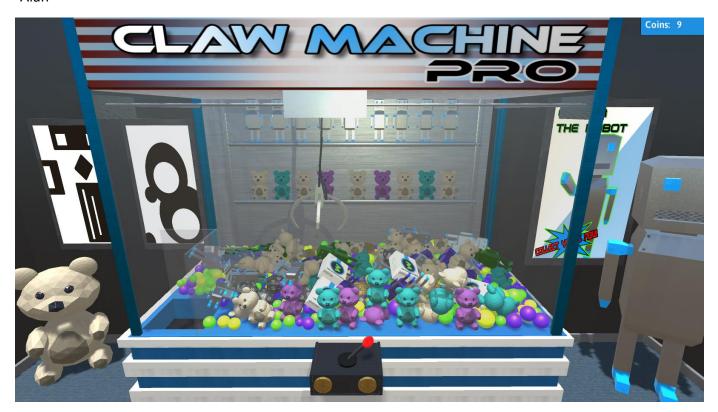

#### **The Claw Machine Manager**

#### Manager\_ClawMachine Object

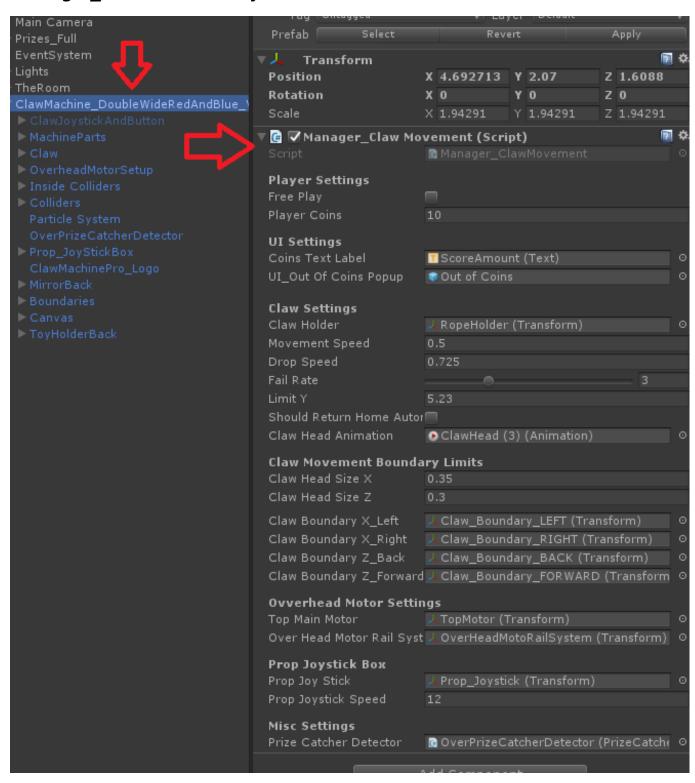

The script **Manager\_ClawMachine** is where you will find configuration options to customize the behavior of the game. It will be found on the **root** parent of each **Claw Machine** prefab.

#### **Player Settings**

**Free Play**: If enabled, coins will not be used to play. Coins will still be collected though.

Player Coins: The current amount of coins the player has.

#### **UI Settings**

**Coins Text Label:** The label for displaying the amount of coins the user has.

**UI\_Out of Coins Popup:** The UI that shows when Player Coins is equal to 0.

### **Claw Settings**

Claw Holder: The object that the claw, plus line, is attached to that is moved with the user input.

**Movement Speed:** The speed at which we move the Claw Holder.

**Drop Speed:** The speed at which the claw drops.

Fail Rate: The rate of failure. Failure is defined as when the claw does not fully close.

**Limit Y:** The drop limit on the Y axis. This is where the claw stops, and will then go back up to the drop from position.

**Should Return Home Automatically:** If enabled, when the claw drops and comes back up, it will return back to the home position. The home position is where the claw starts when loaded. This is, by default, over the prize catcher.

**Claw Head Animation:** The animation component of the claw head.

#### **Claw Movement Boundary Limits**

**Claw Head Size X:** The "buffer" size of how **wide, X axis,** the claw head is. This is used to map from the center of the claw head to meet the boundary edges.

**Claw Head Size Z:** The "buffer" size of how **deep, Z axis,** the claw head is. This is used to map from the center of the claw head to meet the boundary edges.

**Boundary X\_Left:** The limit on the LEFT, on the X axis, of where the claw will stop moving.

**Boundary X\_Right:** The limit on the RIGHT, on the X axis, of where the claw will stop moving.

**Boundary Z** Back: The limit towards the BACK, on the Z axis, of where the claw will stop moving.

**Boundary Z\_Forward:** The limit towards the FRONT, on the Z axis, of where the claw will stop moving.

### **Overhead Motor Settings**

**Top Main Motor:** The main box where the claw "attaches" to. This is the box above the claw that moves left / right (X axis).

**Over Head Motor Rail System:** This is the rail system that the top main motor is attached to. This moves the Z axis.

### **Prop Joystick Box**

**Prop Joy Stick:** This is the root object that is the display Joystick on the front of the claw machine cabinet. We use this so we can mirror the movement of the joystick to the direction the player is moving the claw head.

**Prop Joy Stick Speed:** The speed at which we move the prop joystick compared to the actual movement of the player and claw itself.

## Claw Machine Objects

### PrizeCatcher Object

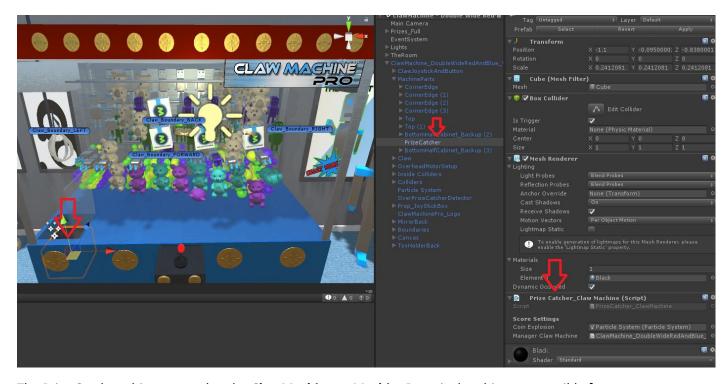

The Prize Catcher object, nested under **ClawMachine -> MachineParts** is the object responsible for catching and scoring any dropped objects.

**Coin Explosion:** The particle effect to play when an item is dropped.

Manager Claw Machine: The reference to the main Claw Machine object.

### Wall Sensor Object

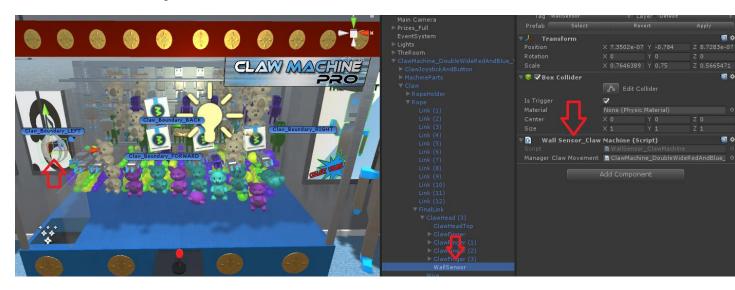

The Wall Sensor object detects walls around the prize catcher bin. If it detects a wall, it will prevent the claw from touching it.

Manager Claw Movement: The reference to the main Claw Machine.

### Boundaries – Left, Right, Front, Back - Walls

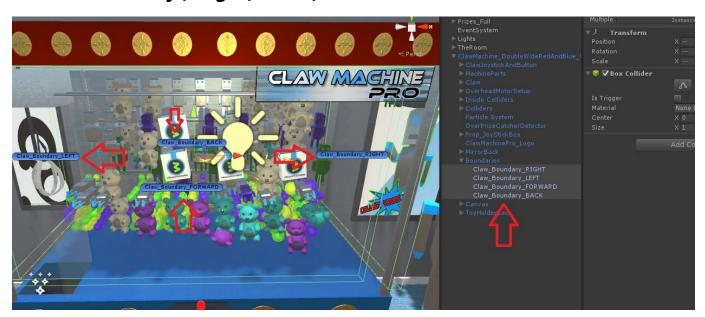

These are a set of **Transforms** that tell the **Claw Machine** where movement will stop. This is what determines how **far** the claw will move (from player input) before stopping.

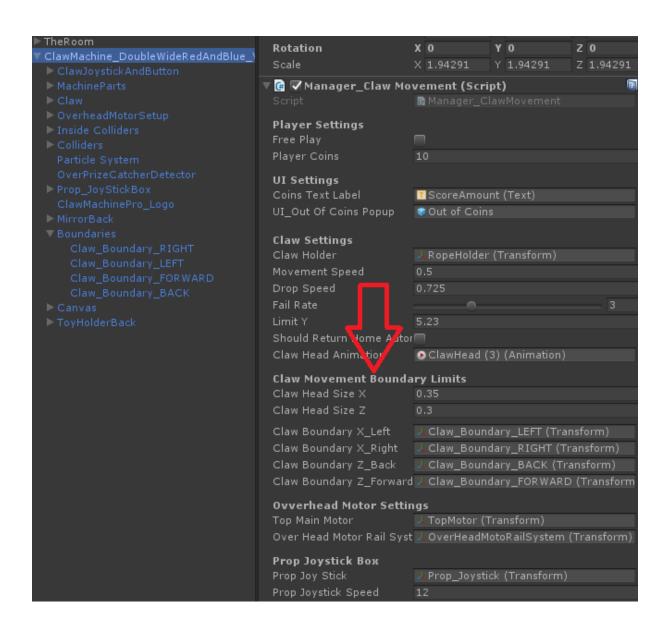

#### **Over Prize Catcher Detector**

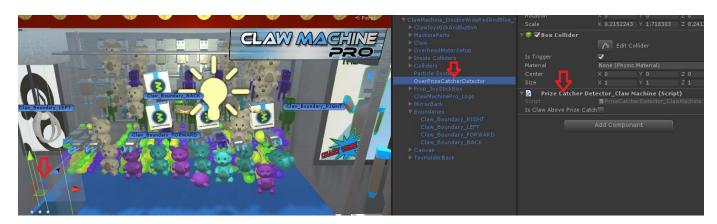

This **Box Collider** will report back **TRUE or FALSE** if it is colliding with the **claw**.

If it is **TRUE** the claw will **NOT** drop down but rather open the claw head to release a prize since that means the claw is above the prize catcher.

### Item Claw Machine (Prizes)

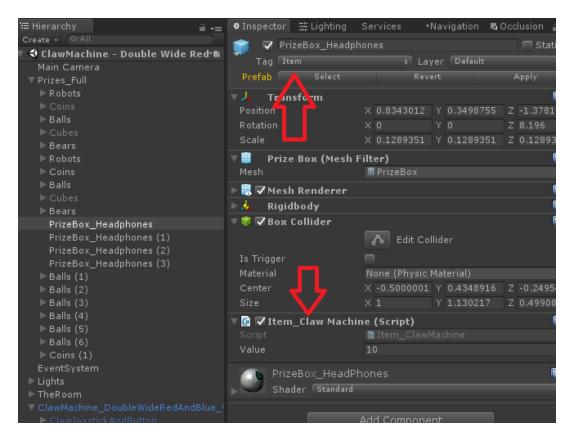

This script is how we keep track of prizes for the claw machine.

#### Each item/prize needs:

- The script Item\_Claw\_Machine added to it.
  - You can assign point values
- The Tag: Item needs to be assigned
- Collider
- Rigidbody